### **Randomize Your Tests …and it will blow your socks off**

**Dawid WEISS Carrot Search s.c.**

**Berlin Buzzwords. May 2014**

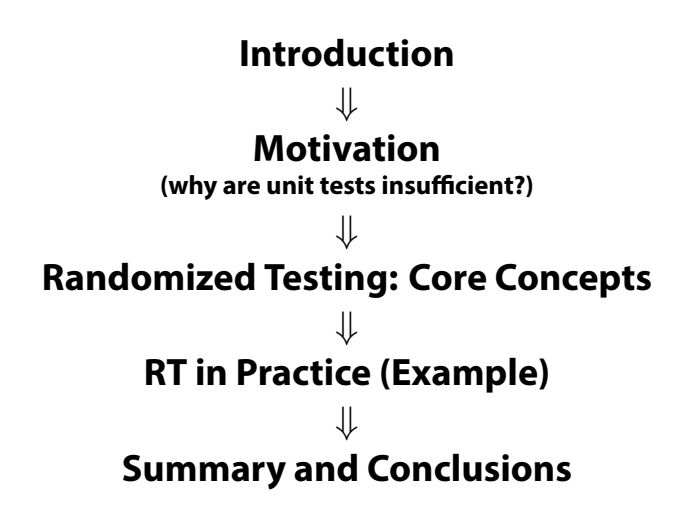

# **Introduction**

## **Historical note**

### **Industry and academia**

**Duran, Ntafos: An evaluation of random testing, 1984! Haskell: QuickCheck.**

### **Hacking.**

**Fuzzifiers, vulnerability discovery.** 

#### **Lucene Test Framework.**

**Lots of great ideas. Driven by real needs and bugs. Many contributors.**

### **Carrot Search.**

**Handcrafted pseudo-randomness in Carrot2, Lingo3G, HPPC, …**

## **Motivation**

## **Software Tests**

**Confidence in implementation.** 

**Reliability.**

**Insurance against future changes (regressions).**

### **Assumptions** *̸*= **The Real World**

## **Can this** *✿✿✿✿✿✿✿✿✿✿* **ever fail?**

```
String [] words = {"Berlin", "Spring", "Sun" };
Random r = new Random();
while (true) {
  String buzzword = words[Math.abs(r.nextInt()) % words.length];
  System.out.println(buzzword);
}
```

```
Can this ✿✿✿✿✿✿✿✿✿✿ ever fail?
```

```
String [] words = {"Berlin", "Spring", "Sun" };
Random r = new Random():
while (true) {
  String buzzword = words[Math.abs(r.nextInt()) % words.length];
  System.out.println(buzzword);
}
```
#### ArrayIndexOutOfBoundsException

```
Math.abs(Integer.MIN_VALUE) < 0 (!)
```
### "**Anything that can go wrong will go wrong.**"

**(An unlikely event will eventually occur.)**

**Randomized Testing**

### **Randomized testing is not a paradigm shift!**

**(Does not replace common-sense unit tests.)**

#### **Randomized testing is not mutation-based!**

**(To increase coverage, like PiTest.)**

### **Randomized Testing (mini-manifesto)**

### **1. Each run covers a different***✿✿✿✿✿✿✿✿✿✿✿✿✿* **execution** *✿✿✿✿✿✿* **path.**

**By substituting components or diversifying data.** 

### **2. Each run is deterministic.** *✿✿✿✿✿✿✿✿✿✿✿✿✿✿✿✿*

**Can be repeated from the same initial randomization seed.**

### **3. Tests are** *✿✿✿✿✿✿✿✿✿✿✿✿✿✿✿✿* **repeated lots of times.**

**Not just on changes, continuous build server, developers.**

### **Why not just… test everything?**

#### **1. Input data, iteration counts, arguments.**

**Random, constraint-bound, shuffled.**

```
// Lucene/Solr source code (LTC)
final int iters = atLeast(200);
for (int iter = 0; iter < iters; iter++) {
// ...
}
```

```
// Lucene/Solr source code (LTC)
if (random.nextBoolean()) {
 term = TestUtil.randomRealisticUnicodeString(random):
} else {
 // we want to mix in limited-alphabet symbols so
 // we get more sharing of the nodes given how few
 // terms we are testing...
 term = simpleRandomString(random);
}
```
### **1. Input data, iteration counts, arguments.**

**Random, constraint-bound, shuffled.**

### **2. Software components.**

**If multiple implementations exist. LTC: Field, Directory, IndexSearcher…**

```
public static String randomDirectory(Random random) {
  if (rarely(random)) {
    return CORE_DIRECTORIES[random.nextInt(CORE_DIRECTORIES.length)];
 } else {
    return "RAMDirectory";
  }
}
```
### **1. Input data, iteration counts, arguments.**

**Random, constraint-bound, shuffled.**

### **2. Software components.**

**If multiple implementations exist. LTC: Field, Directory, IndexSearcher…**

### **3. Environment.**

**Locale, TimeZone, JVM (!), operating system.**

```
locale = TEST LOGLE.equals("random") ? randomLocale(random) : ...
Locale.setDefault(locale);
timeZone = TEST TIMEZONE.equals("random") ? randomTimeZone(random) : ...
TimeZone.setDefault(timeZone);
```
### **1. Input data, iteration counts, arguments.**

**Random, constraint-bound, shuffled.**

### **2. Software components.**

**If multiple implementations exist. LTC: Field, Directory, IndexSearcher…**

### **3. Environment.**

**Locale, TimeZone, JVM (!), operating system.**

### **4. Exceptional triggers.**

**I/O problems, network problems (using mocks or runtime engineering).**

## **Assertions in randomized test code?**

### **Compare against reference.**

**Naïve, previous or alternative implementations.**

### **Sanity checks.**

**Crude output checks (boundary conditions). Sanity assertions inside code.**

### **Nothing.**

**Unchecked exceptions. Or a jvm core dump. Surprisingly effective :)**

### **Randomized Testing in Practice**

## **Lucene Q/A Components**

### **Uwe's forbidden API checker.**

**https://code.google.com/p/forbidden-apis/**

### **smoketester.py**

**Pre-release automated sanity checks.**

### **Runtime checks (rules) in LTC.**

**Static memory leaks, stray threads, temporary öle cleanups, assertions…**

### **Security manager.**

**For enforcing ölesystem (and other) policies.**

### **RandomizedRunner.**

**https://github.com/carrotsearch/randomizedtesting/**

### **RandomizedRunner's goals**

# **Compatibility**

**with JUnit (and tools). At 99%, relax contracts when useful.**

# **Built-in randomization**

**including reporting/ stack augmentations.**

### **Test isolation**

**by tracking spawned threads. Timeouts. Terminations.**

### **Utilities**

**@Repeat, @Seed, @Nightly, @TestGroup, @TestFactories…**

### **EXAMPLE**

```
@RunWith(RandomizedRunner.class} // <--- USE RR!
public class TestClass1 {
 @Test public void test1_1() { }
 @Test public void test1_2() { }
 @Test public void test1_3() { }
}
public class TestClass2 extends TestClass1 {
 @Test public void test2_1() { }
 @Test public void test2_2() { }
 @Test public void test2_3() { }
}
```
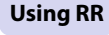

**.**

- | test2 3 {seed=[68508C8145637F4:6F5AC393F4DC201B]} (0.013 s)
- Etest1 2 {seed=[68508C8145637F4:21C04FFE26CC71AA]} (0.008 s)
- Etest2 1 {seed=[68508C8145637F4:4F3143B3C6BCCC21]} (0.004 s)
- test1 1 {seed=[68508C8145637F4:C8D97BD78E4607BF]} (0.003 s)
- Etest2 2 {seed=[68508C8145637F4:CF0918A9EF5A933F]} (0.003 s)
- Est1 3 {seed=[68508C8145637F4:44418D9217A50763]} (0.004 s)

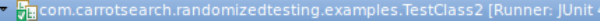

Eltest1\_2 {seed=[98233F305B18EE47:BF6678066982A819]} (0.013 s) Lest1\_1 {seed=[98233F305B18EE47:567F4C2FC108DE0C]} (0.007 s) 此 | test1\_3 {seed=[98233F305B18EE47:DAE7BA6A58EBDED0]} (0.005 s) Eltest2\_3 {seed=[98233F305B18EE47:F1FCF46BBB92F9A8]} (0.004 s) || ||test2\_2 {seed=[98233F305B18EE47:51AF2F51A0144A8C]} (0.003 s) #dtest2\_1 {seed=[98233F305B18EE47:D197744B89F21592]} (0.005 s)

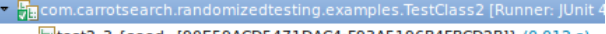

- Lest2\_3 {seed=[90E59ACD5471DAC4:F93A5196B4FBCD2B]} (0.012 s)
- Etest1\_3 {seed=[90E59ACD5471DAC4:D2211F975782EA53]} (0.008 s)
- Etest1 2 {seed=[90E59ACD5471DAC4:B7A0DDFB66EB9C9A]} (0.005 s)
- Eltest2 2 {seed=[90E59ACD5471DAC4:59698AACAF7D7E0F]} (0.004 s)
- | test2 1 {seed=[90E59ACD5471DAC4:D951D1B6869B2111]} (0.003 s)
- Etest1\_1 {seed=[90E59ACD5471DAC4:5EB9E9D2CE61EA8F]} (0.006 s)

#### **Execution order shuffling**

```
@RunWith(RandomizedRunner.class)
public class TestMe {
 @Test
  public void theTruthIsOutThere() {
    RandomizedContext ctx = RandomizedContext.current();
    Random rnd = ctx.getRandom(); // \Rightarrow no setSeed()!// Your pseudo-randomized code here.
    assertTrue(rnd.nextBoolean());
 }
}
```

```
@RunWith(RandomizedRunner.class)
public class TestMe {
 @Test
  public void theTruthIsOutThere() {
    RandomizedContext ctx = RandomizedContext.current();
    Random rnd = ctx.getRandom(); // => no setSeed()!
    // Your pseudo-randomized code here.
    assertTrue(rnd.nextBoolean());
  }
}
public class TestMe extends RandomizedTest {
 @Test
  public void theTruthIsOutThere() {
    // Your pseudo-randomized code here.
    assertTrue(randomBoolean());
  }
}
```

```
@RunWith(RandomizedRunner.class)
public class TestMe {
 @Test
  public void theTruthIsOutThere() {
    RandomizedContext ctx = RandomizedContext.current();
    Random rnd = ctx.getRandom(); // => no setSeed()!
    // Your pseudo-randomized code here.
    assertTrue(rnd.nextBoolean());
  }
}
public class TestMe extends RandomizedTest {
 @Test
  public void theTruthIsOutThere() {
    // Your pseudo-randomized code here.
    assertTrue(randomBoolean());
  }
}
```
- **• The Random is assigned per-thread (increases reproducibility).**
- **• The context is invalidated after each scope (suite, test).**
- **• Randomness is derived from the master seed, method name, repetition.**

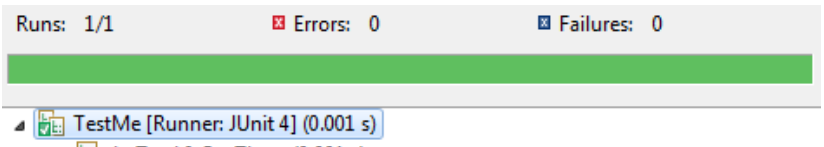

theTruthIsOutThere (0.001 s)

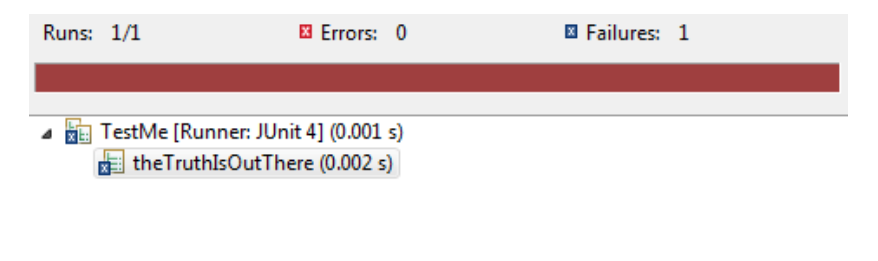

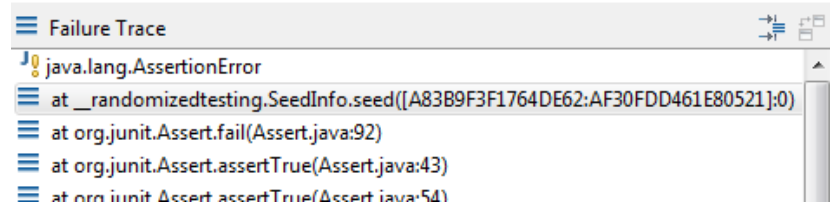

Synthetic stack trace frame with the master: method seed.

#### **In case the JVM freezes, use a signal or jstack to get the master seed.**

> jstack 6502

... "TEST-TestScope-TestHanging.myTest-seed#[96F549A92265CBF8]" waiting on condition [1169ef000] java.lang.Thread.State: TIMED\_WAITING (sleeping) at java.lang.Thread.sleep(Native Method) at TestHanging.myTest(TestHanging.java:26)

### Once you've hit a failure...

```
@Seed("A83B9F3F1764DE62")
public class TestMe extends RandomizedTest {
 @Test
 @Repeat(iterations = 20)
  public void theTruthIsOutThere() {
    // Your pseudo-randomized code here.
    assertTrue(randomBoolean());
  }
}
```
#### **…or set the seed externally via properties…**

```
-Dtests.seed=A83B9F3F1764DE62
-Dtests.iter=20
```
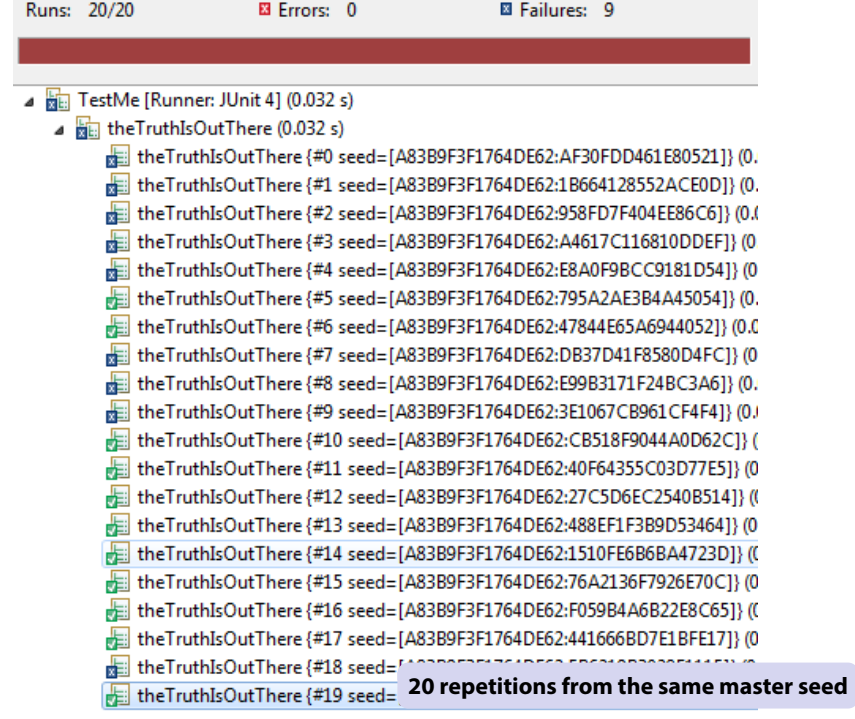

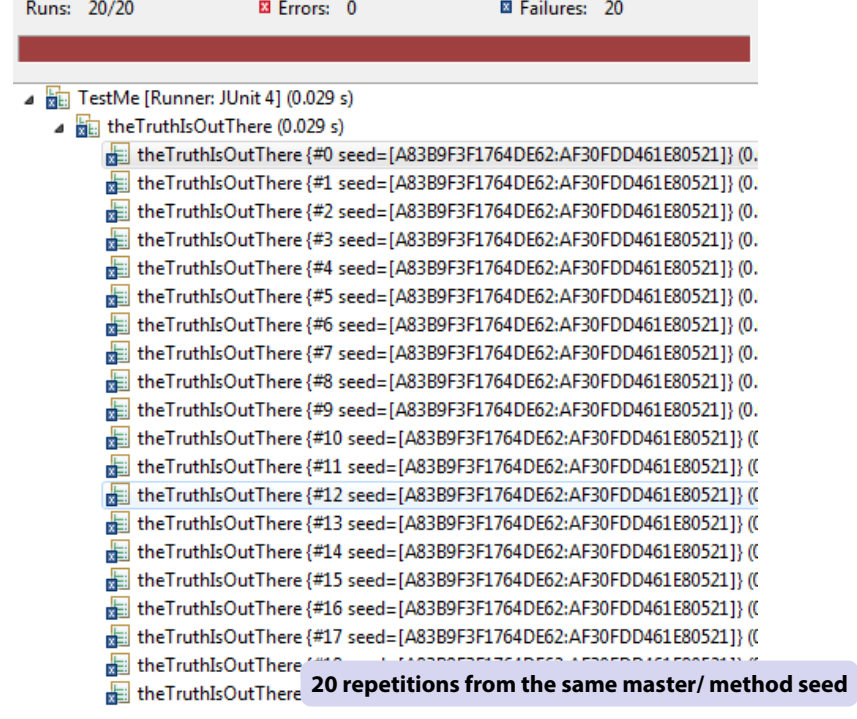

## **The downsides of test randomization**

### **Failure reproducibility.**

**Hard to achieve for concurrent, time-based or otherwise uncoordinated code.**

### Incompatible random component configurations.

**May require ignoring certain tests at runtime.**

### **Randomized tests are typically pretty hairy.**

**More difficult to debug. Can cause JVM indigestion…**

public void testCuriousMassiveString() throws Exception { String text = "vat \u0728\u0707\u0712\u0720\u0734 \u204c\u201d hvipy \u2667\u2619" + "\u26ec\u267b\u26da uboyiwfbv \u2012\u205d\u2042\u200a\u2047\u2040 gyxmmz yvv %" + "\ufb86 \n<script> hupvobbv jvsztd x rww ct{1,5} brteyi dfgyzqbm hdykd ahgeizyhv" + " kLn c#\ud8f8\udd74 fPezd kteda \ufcea=\ud997\uddc9\u876bJ\u0231\ud98a\udce0\uf872" + " zgugah \ub9d6\u144e\uc686 3\ud93d\udfca\u1215\ud614 tnorask \u0348\u0334\u0334" + "\u0300\u033d geadeoghh foojebut \ufb52\u227ag\ud9bd\udc3a\u07efK nyantr lksxw fs" + "zies\_ubzafolksipgk\_\u6fa3\ud859\udc36\u0501\ucca0\u0306\u001e\ua756\u052f\_\ucaf7" + "\u0247\u0009\ufdddg \ud83c\udd02\ud83c\uddaf \u05628\u2b49\u02e3\u0718\u0769\u4f1b" + "\u0496\u0766\uecaa\ufb44\_\u001d\_\u0006hr\u00f0\ue649\u041a\uda6f\udfa5\uf31b\ue274"\_+ "ptgif \ud8cc\udf83M\u0013\u04c6i \u205f\u2004\u2032\u2001\u2057\u2066 \u07d0\uacdb" + "\u06a5z pqfxwgbwe \ud1bc\u2eba\u2d45\u02ee\u56df xnujtfs \u1b19\u1b17\u1b39\u1b20" + "\u1b69\u1b58\u1b03\u1b6e\u1b73\u1b20 afsl zxlzzigh ahrhckhktf \ud801\udc5b\ud801\udc61" + " bkpmeyyqobwi qnkunmpjpihezll plhhws \u37f7\u41d6\u3dca\u3e80\u4923\u36b8 \u195a\u1959" + "\u196f\u1968\u1958\u197f </p \u0006s\u019f\uda82\udc90H \u079d\ufd6f: idpp \u217c" + "\u2168\u2185\u2179\u2156\u2159\u217c\u2154\u2158 ({1,5}( ikievlazmb bfirnai \uea71" + "\uf17f\u0749\u054c \ud9ea\udf83\udbea\ude91j x\u3366\u09c2\ud828\udd13~@\u6fda\ueeee" + "\ud834\udcd3\ud834\udc2b\ud834\udc8b\ud834\udcd8\_d1\_\ud802\ude3a\ud802\ude36\ud802"+ "\ude23\ud802\ude56 \u20ad\u20a0\u20a0\u20a0\u20b8\u20b4\u20ad lcgl \u0547\u0156]" + "\ue344V] \ud90c\udd7d\u000eS\uf965\uf15e\u008f gdn \udac3\ude3c buy m gni \u31a4\u31a3" + "\u31b2\u31a9\u31a7\_\u20df\u20ee\u20d3\u20d4\u20f1\u20de\_\u4dc1\u4dc4\u4dde\u4dec\u4df9"\_+ "\u4dee\u4dc5 \udb40\udc36 gstfqnfWY \u24ab\u8d69\u0301 n?]v||]i )- \udb0b\ude77\uf634" + "\u0762 tpkkjlbcntsk eebtzirw xo hktxy \n</ wxro xpr mtlp p|tjf|i?.- lxpfo \udbd7" + "\udf78\udbf5\udf57 u..b jjj]p?e jtckvhqb \u20eb\u20ea\u20fa\u20ef\u20e1\u20ed\u20eb vvm" + "uhbsvyi jx mqwxckf \u00d7 qqzs \u05ae\u022d\udb7c\udfb1\u070b vnhkz egnutyuat \udaa2" + "\udf20\ufa45#0\u2b61\u0d0e \u09a2\u0996\u09cd\u09b4 v \udbdb\ude9bqp owsln \ua837\ua833" + "\ua83f\ua83f\ua83f\ua831\ua83c\ua839 \u1a15\u1a1c\u1a12 \ud83c\ude20 >&pt&#x>129 \ud9f1" + "\udf8c\uecdd \ud809\udc48\ud809\udc72 wswskop \ua70( TestICUNormalizer2CharFilter.java

#### **hotspot escape analysis bug in** FreqProxTermsWriterPerField::flush

org.apache.lucene.index.FreqProxTermsWriterPerField::flush (1207 bytes)

@ 4 org.apache.lucene.index.FieldInfo::isIndexed (5 bytes) accessor

@ 16 org.apache.lucene.codecs.perfield.PerFieldPostingsFormat\$FieldsWriter::addField (327 bytes) too big

@ 23 org.apache.lucene.codecs.BlockTreeTermsWriter\$TermsWriter::getComparator (4 bytes) inline (hot)

@ 0 org.apache.lucene.util.BytesRef::getUTF8SortedAsUnicodeComparator (4 bytes) inline (hot)

@ 32 org.apache.lucene.index.FieldInfo::getIndexOptions (5 bytes) accessor

@ 61 java.lang.Enum::compareTo (44 bytes) too big

@ 79 java.lang.Enum::compareTo (44 bytes) too big

@ 97 java.lang.Enum::compareTo (44 bytes) too big

@ 238 java.util.HashMap::size (5 bytes) accessor

@ 267 org.apache.lucene.index.TermsHashPerField::sortPostings (9 bytes) executed < MinInlin

@ 279 org.apache.lucene.util.BytesRefHash::size (5 bytes) accessor

@ 288 org.apache.lucene.util.BytesRef::<init> (8 bytes) inline (hot)

@ 4 org.apache.lucene.util.BytesRef::<init> (9 bytes) inline (hot)

@ 5 org.apache.lucene.util.BytesRef::<init> (41 bytes) inline (hot)

@ 1 java.lang.Object::<init> (1 bytes) inline (hot)

@ 26 org.apache.lucene.util.BytesRef::isValid (329 bytes) hot method too big

@ 309 org.apache.lucene.index.ByteSliceReader::<init> (5 bytes) inline (hot)

@ 1 org.apache.lucene.store.DataInput::<init> (5 bytes) inline (hot)

@ 1 java.lang.Object::<init> (1 bytes) inline (hot)

@ 318 org.apache.lucene.index.ByteSliceReader::<init> (5 bytes) inline (hot)

@ 1 org.apache.lucene.store.DataInput::<init> (5 bytes) inline (hot)

@ 1 java.lang.Object::<init> (1 bytes) inline (hot)

@ 331 org.apache.lucene.index.SegmentInfo::getDocCount (23 bytes) inline (hot)

@ 334 org.apache.lucene.util.FixedBitSet::<init> (29 bytes) inline (hot)

@ 1 org.apache.lucene.search.DocIdSet::<init> (5 bytes) inline (hot)

@ 1 java.lang.Object::<init> (1 bytes) inline (hot)

@ 11 org.apache.lucene.util.FixedBitSet::bits2words (17 bytes) inline (hot)

@ 350 org.apache.lucene.index.Term::<init> (13 bytes) inline (hot)

@ 6 org.apache.lucene.util.BytesRef::<init> (8 bytes) inline (hot)

@ 1 java.lang.Object::<init> (1 bytes) inline (hot)

@ 26 org.apache.lucene.util.BytesRef::isValid (329 bytes) hot method too big

@ 9 org.apache.lucene.index.Term::<init> (15 bytes) inline (hot)

@ 1 java.lang.Object::<init> (1 bytes) inline (hot)

@ 393 org.apache.lucene.util.ByteBlockPool::setBytesRef (107 bytes) inline (hot)

@ 405 org.apache.lucene.index.TermsHashPerField::initReader (87 bytes) inline (hot)

@ 83 org.apache.lucene.index.ByteSliceReader::init (153 bytes) inline (hot)

@ 427 org.apache.lucene.index.TermsHashPerField::initReader (87 bytes) inline (hot)

@ 83 org.apache.lucene.index.ByteSliceReader::init (153 bytes) inline (hot)

@ 434 org.apache.lucene.codecs.BlockTreeTermsWriter\$TermsWriter::startTerm (18 bytes) inline (hot)

@ 500 org.apache.lucene.index.ByteSliceReader::eof (52 bytes) inline (hot)

@ 1154 org.apache.lucene.codecs.TermStats::<init> (15 bytes) inline (hot)

@ 1 java.lang.Object::<init> (1 bytes) inline (hot)

@ 1157 org.apache.lucene.codecs.BlockTreeTermsWriter\$TermsWriter::finishTerm (87 bytes) inline (hot)

@ 30 org.apache.lucene.util.fst.Util::toIntsRef (55 bytes) already compiled into a medium method

@ 37 org.apache.lucene.util.fst.NoOutputs::getNoOutput (4 bytes) inline (hot)

@ 40 org.apache.lucene.util.fst.Builder::add (767 bytes) too big

@ 52 org.apache.lucene.util.BytesRef::deepCopyOf (15 bytes) inline (hot)

@ 4 org.apache.lucene.util.BytesRef::<init> (8 bytes) inline (hot)

@ 4 org.apache.lucene.util.BytesRef::<init> (9 bytes) inline (hot)

@ 5 org.apache.lucene.util.BytesRef::<init> (41 bytes) inline (hot)

@ 1 java.lang.Object::<init> (1 bytes) inline (hot)

@ 26 org.apache.lucene.util.BytesRef::isValid (329 bytes) hot method too big

@ 10 org.apache.lucene.util.BytesRef::copyBytes (64 bytes) inline (hot)

@ 52 java.lang.System::arraycopy (0 bytes) (intrinsic)

@ 56 org.apache.lucene.codecs.BlockTreeTermsWriter\$PendingTerm::<init> (16 bytes) inline (hot)

@ 2 org.apache.lucene.codecs.BlockTreeTermsWriter\$PendingEntry::<init> (10 bytes) inline (hot)

@ 1 java.lang.Object::<init> (1 bytes) inline (hot)

@ 563 org.apache.lucene.store.DataInput::readVInt (114 bytes) inline (hot)

@ 1 org.apache.lucene.index.ByteSliceReader::readByte (78 bytes) inline (hot)

@ 7 org.apache.lucene.index.ByteSliceReader::eof (52 bytes) inline (hot)

@ 58 org.apache.lucene.index.ByteSliceReader::nextSlice (198 bytes) inline (hot) @ 17 org.apache.lucene.index.ByteSliceReader::readByte (78 bytes) inline (hot) @ 7 org.apache.lucene.index.ByteSliceReader::eof (52 bytes) inline (hot) @ 58 org.apache.lucene.index.ByteSliceReader::nextSlice (198 bytes) inline (hot) @ 38 org.apache.lucene.index.ByteSliceReader::readByte (78 bytes) inline (hot) @ 7 org.apache.lucene.index.ByteSliceReader::eof (52 bytes) inline (hot) @ 58 org.apache.lucene.index.ByteSliceReader::nextSlice (198 bytes) inline (hot) @ 59 org.apache.lucene.index.ByteSliceReader::readByte (78 bytes) inline (hot) @ 7 org.apache.lucene.index.ByteSliceReader::eof (52 bytes) inline (hot) @ 58 org.apache.lucene.index.ByteSliceReader::nextSlice (198 bytes) inline (hot) @ 80 org.apache.lucene.index.ByteSliceReader::readByte (78 bytes) inline (hot) @ 7 org.apache.lucene.index.ByteSliceReader::eof (52 bytes) inline (hot) @ 58 org.apache.lucene.index.ByteSliceReader::nextSlice (198 bytes) inline (hot) @ 610 org.apache.lucene.store.DataInput::readVInt (114 bytes) inline (hot) @ 1 org.apache.lucene.index.ByteSliceReader::readByte (78 bytes) inline (hot) @ 7 org.apache.lucene.index.ByteSliceReader::eof (52 bytes) inline (hot) @ 58 org.apache.lucene.index.ByteSliceReader::nextSlice (198 bytes) inline (hot) @ 17 org.apache.lucene.index.ByteSliceReader::readByte (78 bytes) inline (hot) @ 7 org.apache.lucene.index.ByteSliceReader::eof (52 bytes) inline (hot) @ 58 org.apache.lucene.index.ByteSliceReader::nextSlice (198 bytes) inline (hot) @ 38 org.apache.lucene.index.ByteSliceReader::readByte (78 bytes) inline (hot) @ 7 org.apache.lucene.index.ByteSliceReader::eof (52 bytes) inline (hot) @ 58 org.apache.lucene.index.ByteSliceReader::nextSlice (198 bytes) inline (hot) @ 59 org.apache.lucene.index.ByteSliceReader::readByte (78 bytes) inline (hot) @ 7 org.apache.lucene.index.ByteSliceReader::eof (52 bytes) inline (hot) @ 58 org.apache.lucene.index.ByteSliceReader::nextSlice (198 bytes) inline (hot) @ 80 org.apache.lucene.index.ByteSliceReader::readByte (78 bytes) inline (hot) @ 7 org.apache.lucene.index.ByteSliceReader::eof (52 bytes) inline (hot) @ 58 org.apache.lucene.index.ByteSliceReader::nextSlice (198 bytes) inline (hot) @ 657 org.apache.lucene.index.SegmentInfo::getDocCount (23 bytes) inline (hot) @ 710 org.apache.lucene.util.FixedBitSet::set (84 bytes) inline (hot) @ 763 org.apache.lucene.index.SegmentInfo::getDocCount (23 bytes) call site not reached @ 848 org.apache.lucene.store.DataInput::readVInt (114 bytes) inline (hot) @ 1 org.apache.lucene.index.ByteSliceReader::readByte (78 bytes) inline (hot) @ 7 org.apache.lucene.index.ByteSliceReader::eof (52 bytes) inline (hot)

@ 58 org.apache.lucene.index.ByteSliceReader::nextSlice (198 bytes) inline (hot) @ 17 org.apache.lucene.index.ByteSliceReader::readByte (78 bytes) inline (hot) @ 7 org.apache.lucene.index.ByteSliceReader::eof (52 bytes) inline (hot) @ 58 org.apache.lucene.index.ByteSliceReader::nextSlice (198 bytes) inline (hot) @ 38 org.apache.lucene.index.ByteSliceReader::readByte (78 bytes) inline (hot) @ 7 org.apache.lucene.index.ByteSliceReader::eof (52 bytes) inline (hot) @ 58 org.apache.lucene.index.ByteSliceReader::nextSlice (198 bytes) inline (hot) @ 59 org.apache.lucene.index.ByteSliceReader::readByte (78 bytes) inline (hot) @ 7 org.apache.lucene.index.ByteSliceReader::eof (52 bytes) inline (hot) @ 58 org.apache.lucene.index.ByteSliceReader::nextSlice (198 bytes) inline (hot) @ 80 org.apache.lucene.index.ByteSliceReader::readByte (78 bytes) inline (hot) @ 7 org.apache.lucene.index.ByteSliceReader::eof (52 bytes) inline (hot) @ 58 org.apache.lucene.index.ByteSliceReader::nextSlice (198 bytes) inline (hot) @ 871 org.apache.lucene.store.DataInput::readVInt (114 bytes) too big @ 888 org.apache.lucene.util.BytesRef::<init> (8 bytes) call site not reached @ 927 org.apache.lucene.util.BytesRef::grow (34 bytes) call site not reached @ 942 org.apache.lucene.index.ByteSliceReader::readBytes (84 bytes) too big @ 975 org.apache.lucene.store.DataInput::readVInt (114 bytes) inline (hot) @ 1 org.apache.lucene.index.ByteSliceReader::readByte (78 bytes) inline (hot) @ 7 org.apache.lucene.index.ByteSliceReader::eof (52 bytes) inline (hot) @ 58 org.apache.lucene.index.ByteSliceReader::nextSlice (198 bytes) inline (hot) @ 17 org.apache.lucene.index.ByteSliceReader::readByte (78 bytes) inline (hot) @ 7 org.apache.lucene.index.ByteSliceReader::eof (52 bytes) inline (hot) @ 58 org.apache.lucene.index.ByteSliceReader::nextSlice (198 bytes) inline (hot) @ 38 org.apache.lucene.index.ByteSliceReader::readByte (78 bytes) NodeCountInliningCutoff @ 59 org.apache.lucene.index.ByteSliceReader::readByte (78 bytes) NodeCountInliningCutoff @ 80 org.apache.lucene.index.ByteSliceReader::readByte (78 bytes) NodeCountInliningCutoff @ 985 org.apache.lucene.store.DataInput::readVInt (114 bytes) size > DesiredMethodLimit @ 1077 org.apache.lucene.codecs.lucene40.Lucene40PostingsWriter::addPosition (385 bytes) size > DesiredMethodLimit @ 1114 org.apache.lucene.codecs.lucene41.Lucene41PostingsWriter::addPosition (367 bytes) size > DesiredMethodLimit

@ 1200 org.apache.lucene.util.FixedBitSet::cardinality (15 bytes) size > DesiredMethodLimit @ 1203 org.apache.lucene.codecs.BlockTreeTermsWriter.TermsWriter::finish (354 bytes) size > DesiredMethodLimit

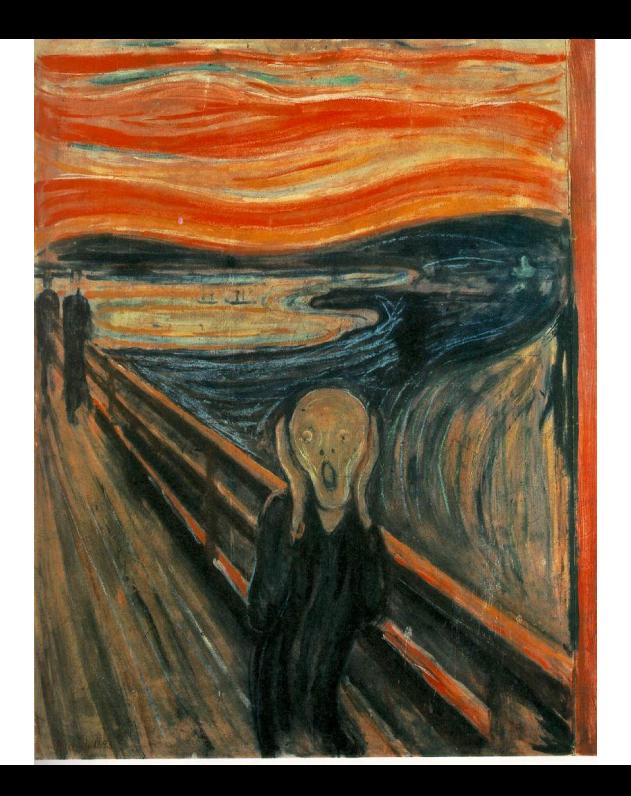

#### Software Failure. Press left mouse button to continue. Guru Meditation #00000025.65045338

- 
- 

# **Summary and Conclusions**

## **The Good**

#### **Explore complex boundary conditions.**

**May or may not hit them, but there is a chance!**

### **Unexpected component-component interactions.**

**Pairwise component compatibility.**

### **Unexpected environment interactions.**

**JVM, operating system differences.**

### **Production-grade tool support.**

**RandomizedTesting used in Lucene, Solr, ES…**

### **The Bad**

#### **Failures may prove difficult to debug.**

**Race conditions. Complex inputs. Multithreaded code.**

# **The Ugly**

### **Looping with different master seed.**

**Currently requires hacks.**

### **Tight testing sandbox.**

**WTF moments may be frustrating.**

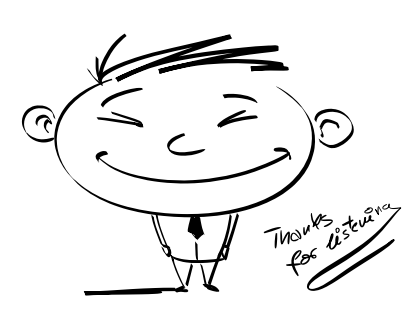

dawid.weiss@carrotsearch.com

**Randomized testing package is @labs: http://labs.carrotsearch.com/randomizedtesting.html**